# **Algorithmen im Chip-Entwurf 9**

## **Kanalverdrahtung und globale Verdrahtung**

Andreas Koch FG Eingebettete Systeme und ihre Anwendungen TU Darmstadt

# **Überblick**

### ■ Wiederholung

- H- und V-Einschränkungen
- Kanalverdrahtung
	- Yoeli's Robuster Router
	- Beispiel
- Globale Verdrahtung
- Konstruktion von Steiner-Bäumen
- Zusammenfassung

# Kanalverdrahtung 1

### ■ Verdrahtung von Netzen in rechteckigem Kanal

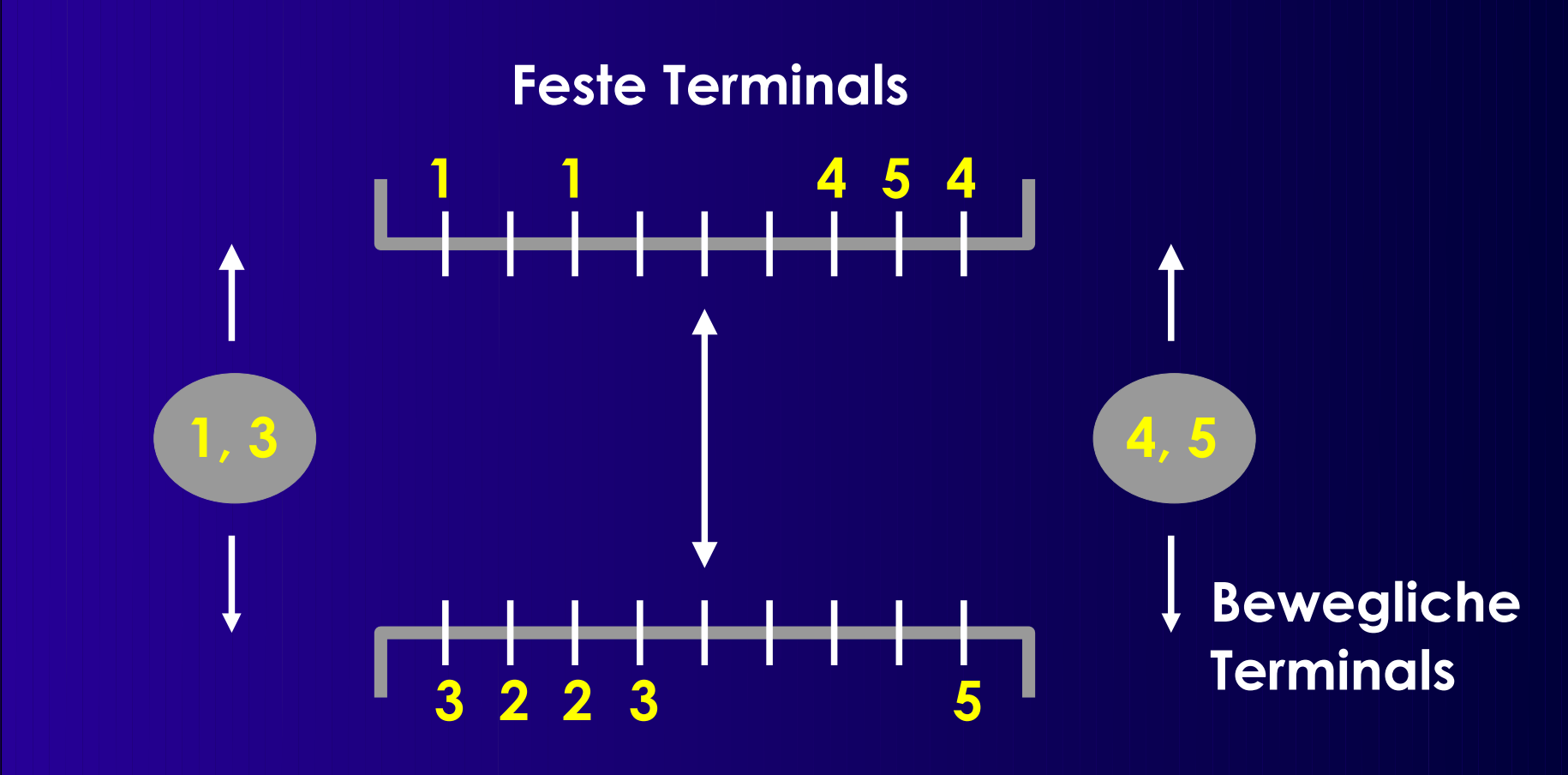

■ Ziel: min. Fläche, (min. Länge, min. Vias)

# **Kanalverdrahtung 2**

■ Beispiel gelöst im klassischen Modell

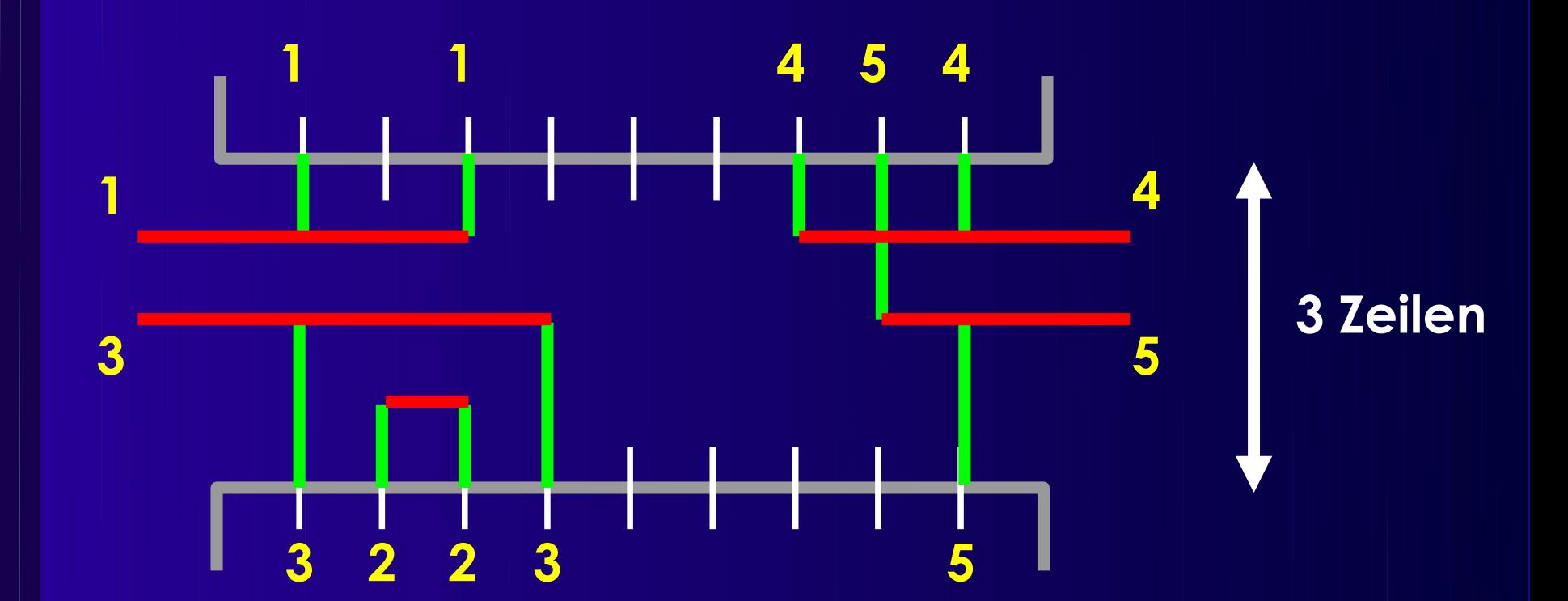

# **Vertikale Einschränkungen**

### ■ Zwei gegenüberliegende Terminals

- Oberes Segment in den Kanal *muß* über unterem Segment in den Kanal liegen
	- ◆ Sonst Kurzschluß

**2 1 p1 p2 p1 p2**

**Vertical Constraint Graph (VCG)**

## **Horizontale Einschränkungen**

- Im klassischen Modell
	- Keine Überlappung zwischen H-Segmenten verschiedener Netze in gleicher Zeile
	- Sonst Kurzschluß
- ➔ Horizontale Einschränkung
- Falls keine vertikalen Einschränkungen
	- Keine gegenüberliegenden Terminals
	- ➢ Lösung durch Left-Edge Algorithmus (1971)
- Was tun bei H+V Einschränkungen?
	- NP-vollständig!

### ■ Heuristik (Yoeli 1991)

### ■ Algorithmus

- Iteriert über alle Zeilen im Kanal
- Verkleinert Problem mit jeder Iteration
- Wechselt zwischen oberster / unterster Zeile Arbeitet sich zur Kanalmitte vor
- Zwei Phasen
	- ◆ Berechnen von Gewichten für Netze
		- Wie gut wäre aktuelle Zeile für Netz?
	- ◆ Selektion von Untermenge mit maximalem Gewicht
		- Heuristik bei Verletzung vertikaler Einschränkungen

- Berechnung der Gewichte *wi* für Netz *i* 
	- Falls *i* Spalten der maximalen Dichte überspannt,  $W_i$  +=  $B$  (*B* groß)
		- Hoffe auf Verringerung der max. Dichte, unabhängig von Seite (*steepest descent*)

 Falls *i* ein Terminal auf der aktuellen Seite (oben / unten) auf Spalte *x* hat, *wi* +=  $d(x)$  (für alle Spalten *x*)

Bevorzuge Netze mit Terminals auf aktueller Seite

 Für alle Spalten *x* bei denen eine vertikale Einschränkung verletzt würde,

 $Wi = K d(x)$  (5 ≤ *K* ≤ 10)

Bestrafe verletzte Einschränkungen

- Regeln typisch für Heuristiken
- Robust
	- Unempfindlich gegen kleine Änderungen
- Nach Bestimmung der Gewichte
	- Finde Netz-Untermenge mit maximalem Gewicht, die in selbe Zeile passen
		- Ohne Verletzung horizontaler Einschränkungen
	- Verwendet Intervallgraph
		- Kante zwischen Knoten überlappender Intervalle

- Unabhängige Menge
	- Menge unverbundener Knoten
- Also gesucht:
	- Unabhängige Mengen maximalen Gewichts
		- Im allgemeinen NP-vollständig
		- Aber für Intervallgraphen in P !
- Vorgehensweise
	- Dynamic Programming
	- Konstruiere optimale Lösung aus Teillösungen
		- ◆ Komplexitätsparameter  $y: 1 \le y \le$  Kanallänge

- $\blacksquare$   $\gamma$  = Spalte *c* 
	- Betrachte nur Netze mit rechtem Ende ≤ c

### ■ Beispiel

● ...

- $i_1=[1,4], i_2=[12,15], i_3=[7,13], i_4=[3,8], i_5=[5,10], i_6=[2,6],$  $i7=[9, 14]$
- $\gamma = 0$ ,  $\gamma = 1$ ,  $\gamma = 2$ ,  $\gamma = 3: \emptyset$
- $\gamma = 4$ ,  $\gamma = 5$ : {i1}
- $\gamma = 6$ ,  $\gamma = 7$ : {i1, i6}
- $y = 8$ : {i1, i6, i4}

### ■ Bestimme Lösung y=c aus Lösung y<c

- Altes Maximalgewicht *plus* Netz *n* mit rechtem Ende in Spalte *c*
	- Es ex. max. zwei solcher Netze (Terminals oben & unten)
- *n* Teil der optimalen Lösung, falls
	- ◆ Gewicht von *n* plus Gewicht bestehender Netze ohne Überlappung mit *n* >= max. Gewicht ohne *n*

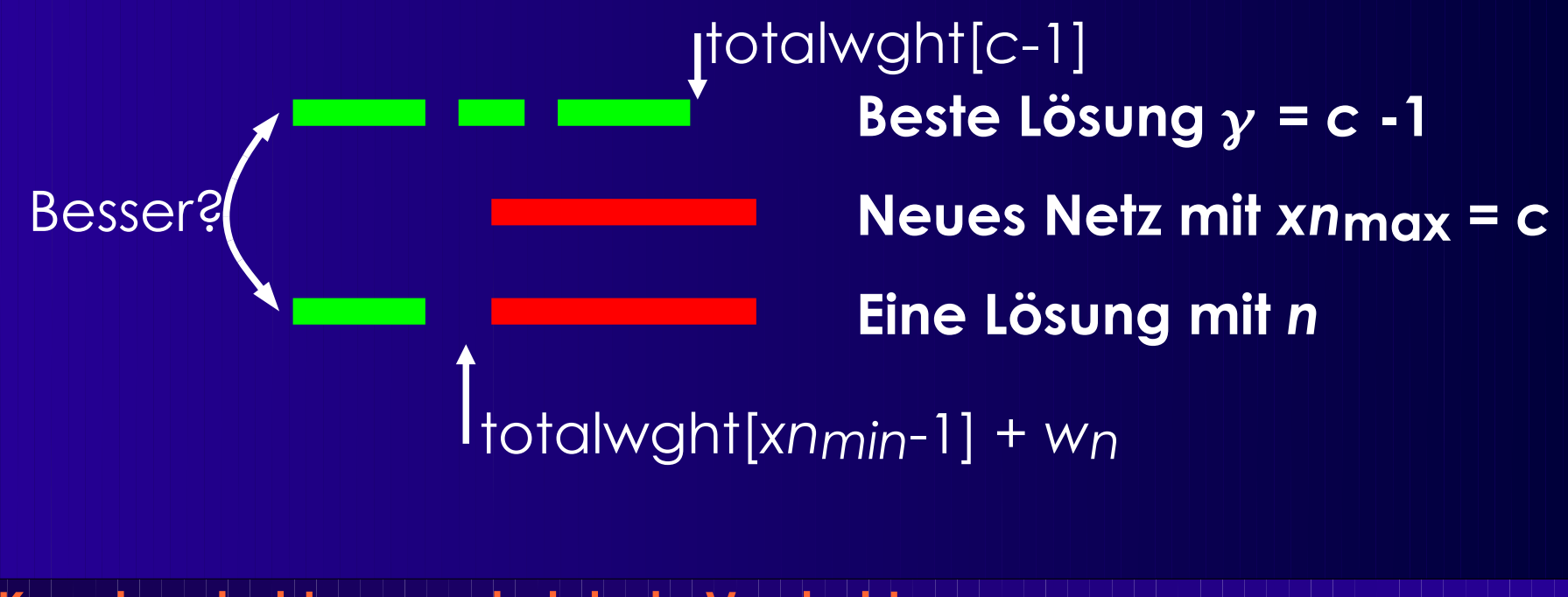

### ■ Für Spalte *c* ausgewähltes Netz merken

- **•** In selected\_net[c]
- Kann leer sein (=0, kein neues dazugekommen)
- Letztes (=rechtes) Netz immer in Lösung
- Dann nach links suchen
	- ◆ Nach nicht-überlappendem Netz
- Wiederhole bis linker Rand erreicht!

■ Beispiel: ..., i<sub>2</sub>=[5,9], i<sub>3</sub>=[4,6], ..., i<sub>7</sub>=[1,3], ... c= 1 2 3 4 5 6 7 8 9  $s_n[c] = 0 \t 0 \t 7 \t 0 \t 0 \t 3 \t 0 \t 0 \t 2$ ● i2 in Lösung, überspringe i3, i7 in Lösung

- Annahme: *d<sub>max</sub>* Durchgänge reichen
	- Wäre dann optimale Lösung

### ■ Iteration

- ◆ Gewichtsberechnung
- $\blacklozenge$  Konstruiere
	- Maximal-gewichtige unabhängige Menge

### ■ Aber:

- Nur *Versuch* der Vermeidung von V-Konflikten
	- ◆ Keine Garantie!

### ■ Falls V-Konflikt unvermeidbar

- Entferne ein oder mehrere Netze
	- ◆ Welche?
	- ◆ Heuristik!
- Verdrahte Netz(e) mit Maze-Routing
	- Gute Umgebung: Viele Hindernisse!
- Vorgehensweise genannt: Rip-up and Reroute
- Auch hier: Keine Garantie auf Lösung

➔ Erneuter Durchlauf mit zusätzlicher Zeile ● *d*max war nur untere Schranke für Zeilenzahl

**Kanalverdrahtung und globale Verdrahtung 15** ■ Ggf. auch zusätzliche Spalte

}

```
robust_router(placed_netlist N) {
  set<int> row;
  seq<set<int>> S;
  int[channel_width+1] totalwght, selected_net;
  bool top;
  int height, c, r, i;
  top := true;
  height := N.dmax();
  for (r := 1; r \leq \text{height}; ++r) {
    forall "Netze i in netlist N"
      w_i := i.compute weight(N, top);
    totalwidth[0] := 0;for (c:=1; c \leq \text{channel width}; ++c) {
      selected_net[c] := 0;
      totalwght[c] := totalwght[c-1];
      if (n = "Netz mit rechtem Term. oben in Spalte c") {
         if (w<sub>n</sub> + totalwght[xn<sub>min</sub>-1] > totalwght[c]) {
           totalwght[c] := wn + totalwght[xnmin-1];
           selected_net[c] := n;
         }
      if (n = "Netz mit rechtem Term. unten in Spalte c") {
         if (wn + totalwght[xnmin-1] > totalwght[c]) {
           totalwght[c] := wn + totalwght[xnmin-1];
           selected_net[c] := n;
         }
       }
     }
```
row :=  $\emptyset$ : *c* := channel\_width; **while**  $(c > 0)$ **if** (selected net[ $c$ ] != 0) {  $n :=$  selected net[ $c$ ]; row := row **∪** {n}; *c* := *xn*min - 1; } **else** --*c*; *S.*append(row);  $top := !top;$ *N* := "*N* ohne Netze in row"; } "Maze-Routing bei V-Konflikten"

**■ Ggf. Wiederholung mit**

- **\* Erhöhter Breite**
- **\* Erhöhter Länge**

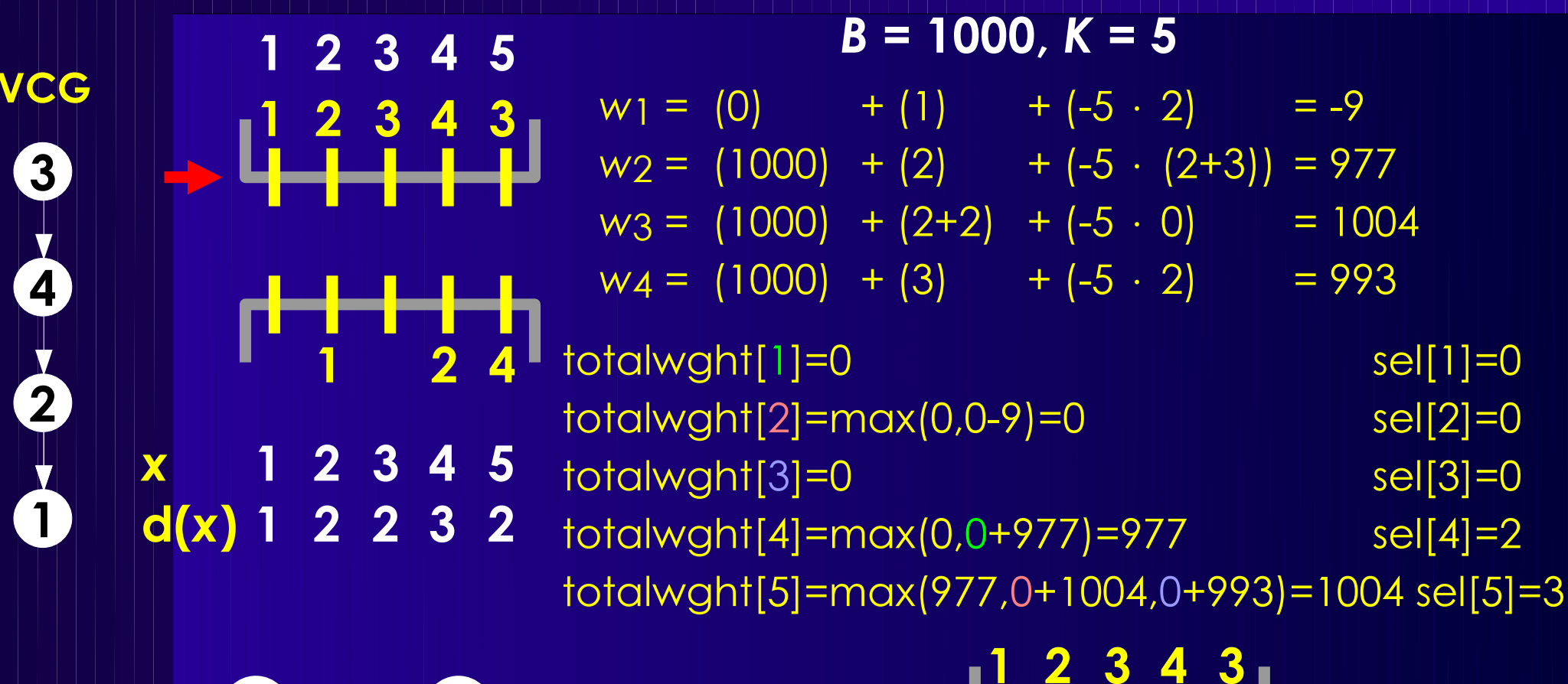

 $i_2 = \overline{[2,4]}$  $i_4 = 4,5$  $i_1$ =[1,2]  $i3=[3,5]$ 

**1 2 3 4 3 1 2 4**

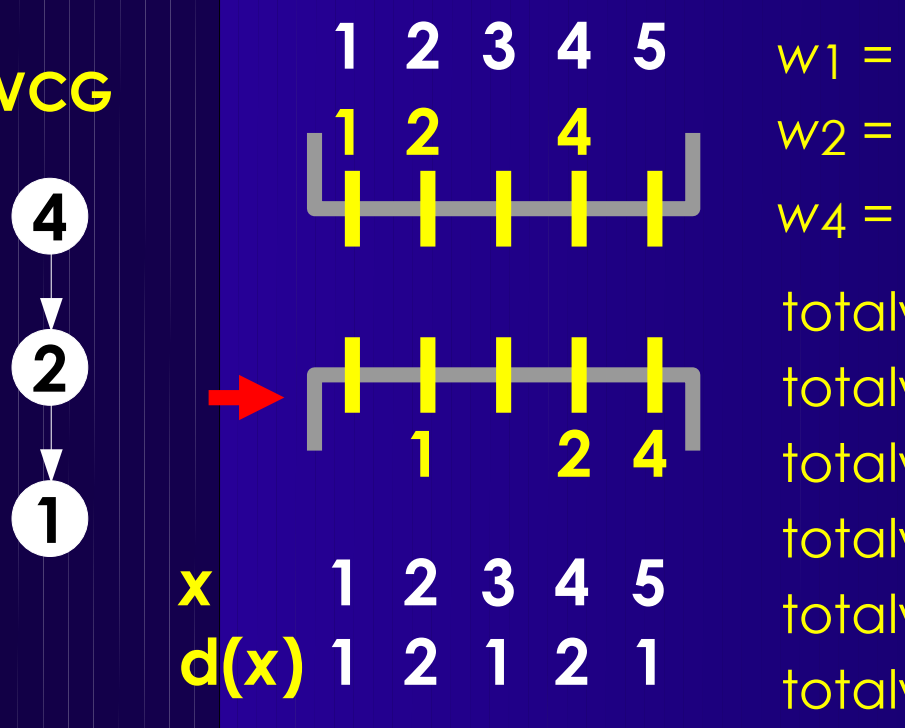

 $\mathbf{VCG}$  **1 2 3 4 5**  $w_1 = (1000) + (2) + (-5 \cdot 0) = 1002$  $w_2 = (1000) + (2) + (-5 \cdot 2) = 992$  $w_4 = (1000) + (1) + (-5 \cdot 2) = 991$ totalwght[1]=0 sel[1]=0 totalwght[2]=max(0,0+1002)=1002 sel[2]=1  $totalwght[3]=1002$  sel[3]=0 totalwght[4]=max(1002,0+992)=1002 sel[4]=0 totalwght[5]=max(1002,1002+991)=1993 sel[5]=4 totalwght[0]=0 sel[0]=0

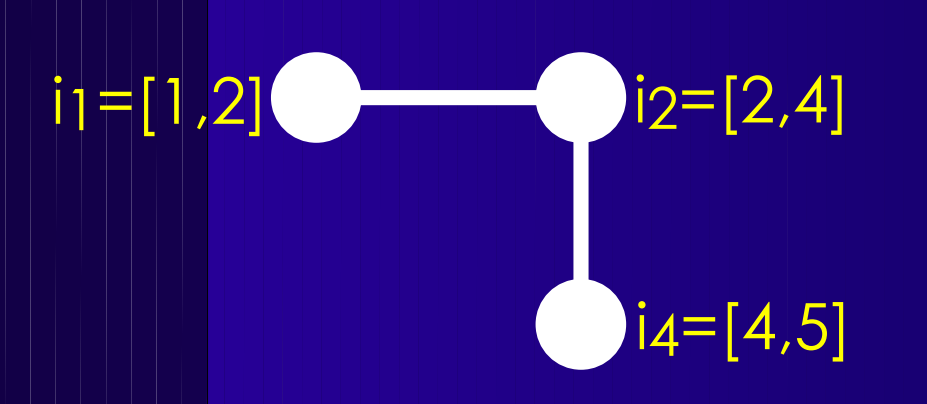

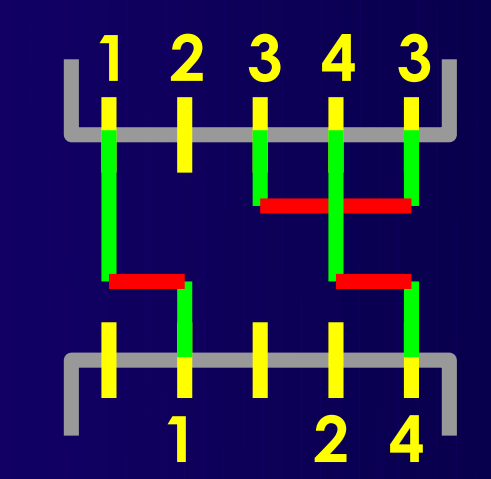

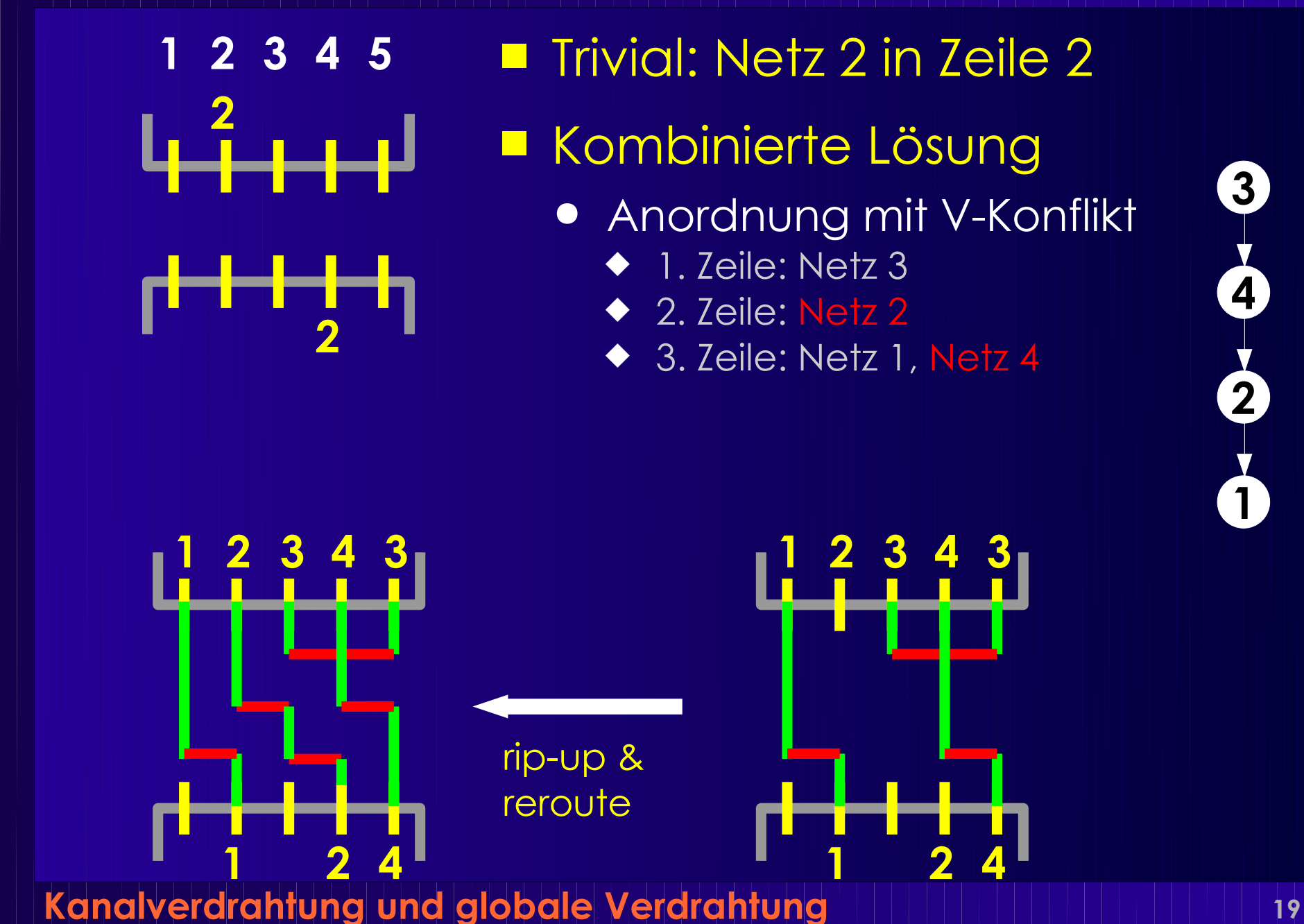

# **Überblick Globalverdrahtung**

- Wo kommen die Terminalpositionen her?
	- **Globalverdrahtung** 
		- Problem
		- Modellierung
		- Vorgehensweisen
- Algorithmus
	- Für Standardzellen
	- Steiner-Bäume
		- Konstruktionsheuristik
		- ◆ Optimierung

- Im Entwurfsfluß
	- Nach Platzierung
	- Vor lokaler Verdrahtung
- Verteilt Signale auf Kanäle
	- Führung innerhalb der Kanäle bleibt offen
- Optimiert auf
	- Minimale Fläche
	- Einhalten der Zeitvorgaben
- Hängt von Zieltechnologie ab

- Hier: Im Standardzellen-Entwurf
- Alle Terminals eines Netzes an einem Kanal?
	- Falls ja: Nur lokale Verdrahtung erforderlich
- Sonst: Globale Verdrahtung
	- Trennt Netz auf einzelne Kanäle auf
	- Übergang zwischen Kanälen
		- Reservierte Verdrahtungsebenen
		- Feedthroughs einfügen (beeinflußt Platzierung)
		- Vorgegebene Feedthrough-Leitungen allozieren
	- Idee: Rechtwinkliger Minimaler Steiner Baum (RSMT)
		- Ggf. höhere Kosten für vertikale Segmente (feedthroughs)
		- ◆ Wenn begrenzte Ressource

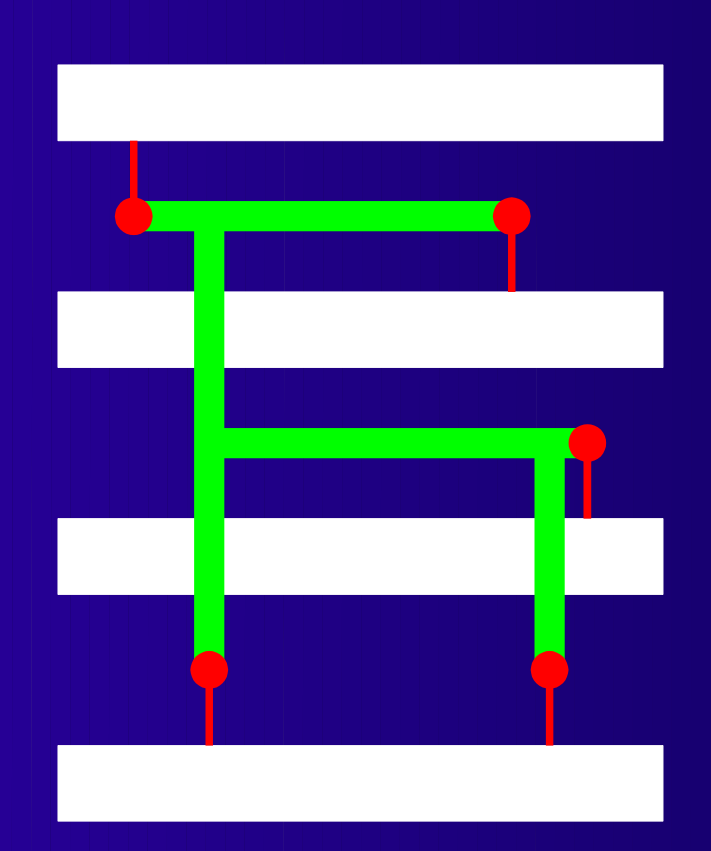

**Rechtwinkliger Steiner-Baum mit minimaler Länge**

**Rechtwinkliger Steiner-Baum mit minimalen Übergängen**

### ■ RSMT nicht immer beste Lösung

- Neben Länge zu berücksichtigen:
	- ◆ Begrenzte Anzahl von Feedthroughs
	- ◆ Zeitvorgaben (timing-driven)
		- Kritische Netze kurz halten
- Hier nur durch Gewichtung der Kosten möglich
	- ◆ Kann sehr ungenau werden

### ■ Bessere Verzögerungsmodelle

- Nur Verdrahtungslänge ungenau
	- Hier Widerstand und Kapazität zusammengeworfen

### ● Besser:

- ◆ R, C getrennt für einzelne Segmente
- ◆ Bewährt: Elmore-Modell
	- ◆ Auch in VPR verwendet

### ■ Dann andere Routing-Verfahren verwenden

- Multicommodity Flow
- Pattern-based
- Hierarchical

- Annahme hier: Unidirektionale Sicht
	- 1 Quelle / n Senken
- Mögliche Teiloptimierungsziele
	- Kurzer Weg zu kritischer Senke
	- Gleich lange Wege (kleiner skew)
		- Verdrahtung von Takt-Leitungen (H-Trees)
- **Gesamtziel** 
	- Minimiere Verdrahtungsfläche
	- Schätze Kanalbreiten ab

- Nun: Building-Block Layout
- Komplizierter!
- Irreguläre Freiflächen zwischen Zellen
	- Was sind überhaupt die Kanäle?
- Wie Flächen in Kanäle aufteilen?
	- Channel Definition Problem (CDP)
- Kanäle in welcher Reihenfolge verdrahten?
	- Channel Ordering Problem (COP)

# **Exkurs Slicing Floorplans**

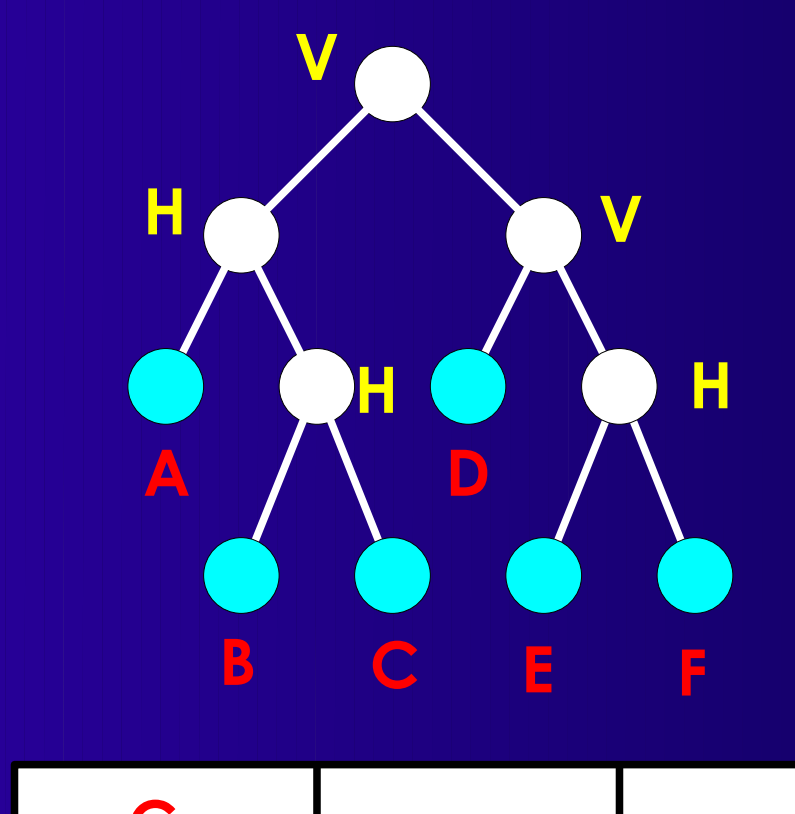

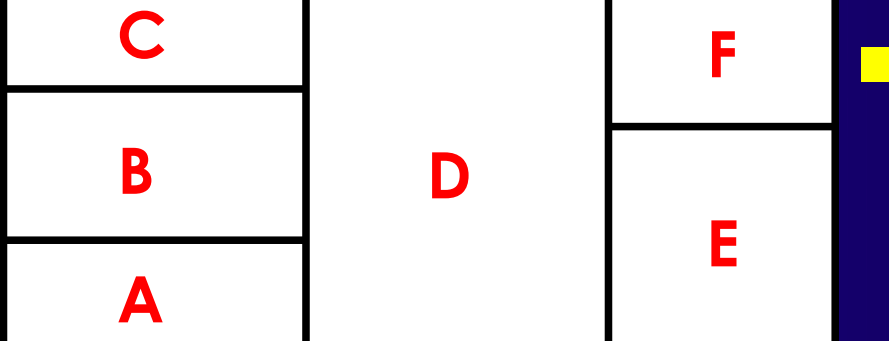

■ Darstellung durch Slicing Tree

- Knoten sind Schnitte oder **Blattzellen**
- Schnitte nach Richtung getrennt
	- V: Linker Unterbaum *LINKS* von rechtem
	- H: Linker Unterbaum *UNTER* rechtem

## ■ Wird erzeugt z.B. bei Platzierung mit MinCut

Hier aber allgemeiner!

■ Für Slicing Floorplan: Einfach zu lösen

### ■ CDP

- Schnittlinien sind Kanäle
- Kanalform abhängig von Reihenfolge
- Festgelegt im Channel Ordering Problem
- COP
	- Grundlage ist Slicing Tree
	- DFS mit Post-Order Traversal
		- Numeriere bearbeitete Knoten aufsteigend
		- V-Schnitt: V-Kanal, Länge=Ober/Unterkante der Zellen
		- H-Schnitt: H-Kanal, Länge=linke/rechte Seite der Zellen

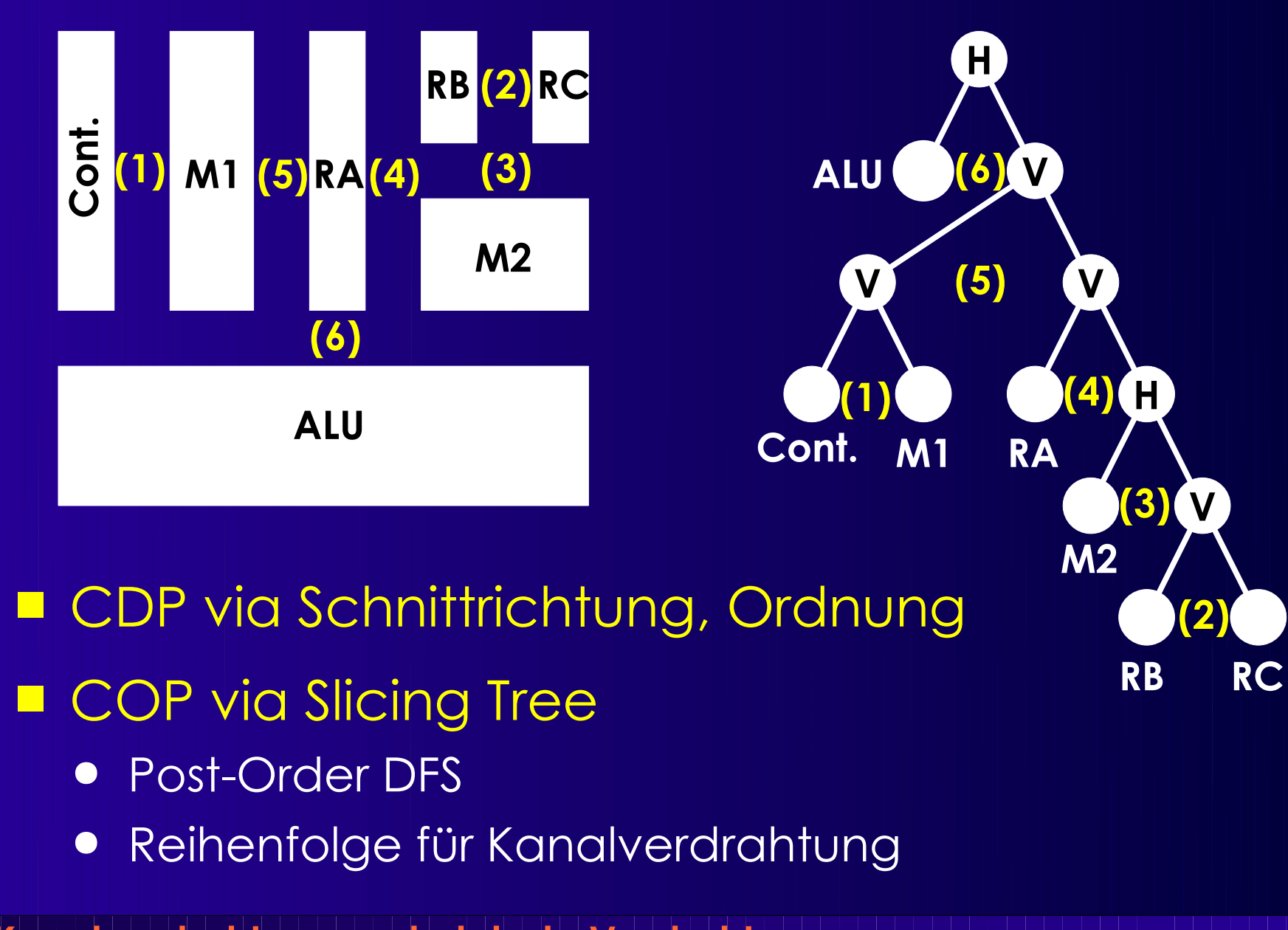

### ■ Bei Non-Slicing Floorplans

- Reine Kanalverdrahtung nicht ausreichend
- Braucht
	- ◆ Switchbox Router
	- ◆ **Dreiseitige Kanal-Router** 
		- Nur eine Kanalseite hat bewegliche Terminals
		- Verdrahtungsfläche ist fest (ähnl. Switchbox)

### ■ Nach Lösung des CDP: Steiner-Baum

- Bei Building Blocks der Regel keine Feedthroughs
- Verdrahtung nur innerhalb der Kanäle
	- Sehe Kanäle als Kanten in Graph an
	- Löse Graphen-Version des minimalen Steiner-Baumes

## **Zwischenstand**

### ■ Kanalverdrahtung

- Alle Terminals angrenzend an *einem* Kanal
- Nun auch mit H- und V- Einschränkungen
- Leitungsführung auf Zeilenebene in Kanal
- Globalverdrahtung
	- Terminals an *verschiedenen* Kanälen
		- ◆ Standardzellen
	- Leitungsführung auf Kanalebene
	- Nicht auf Zeilenebene
	- Teilweise erforderlich (building block layout)
		- Festlegen von Kanälen überhaupt (CDP)
		- Festlegen der Bearbeitungsreihenfolge (COP)
		- Einfach machbar bei Slicing Layouts

# **Modellierung**

- Für Standardzelltechnologie
	- Modellierung der Baum-Geometrie

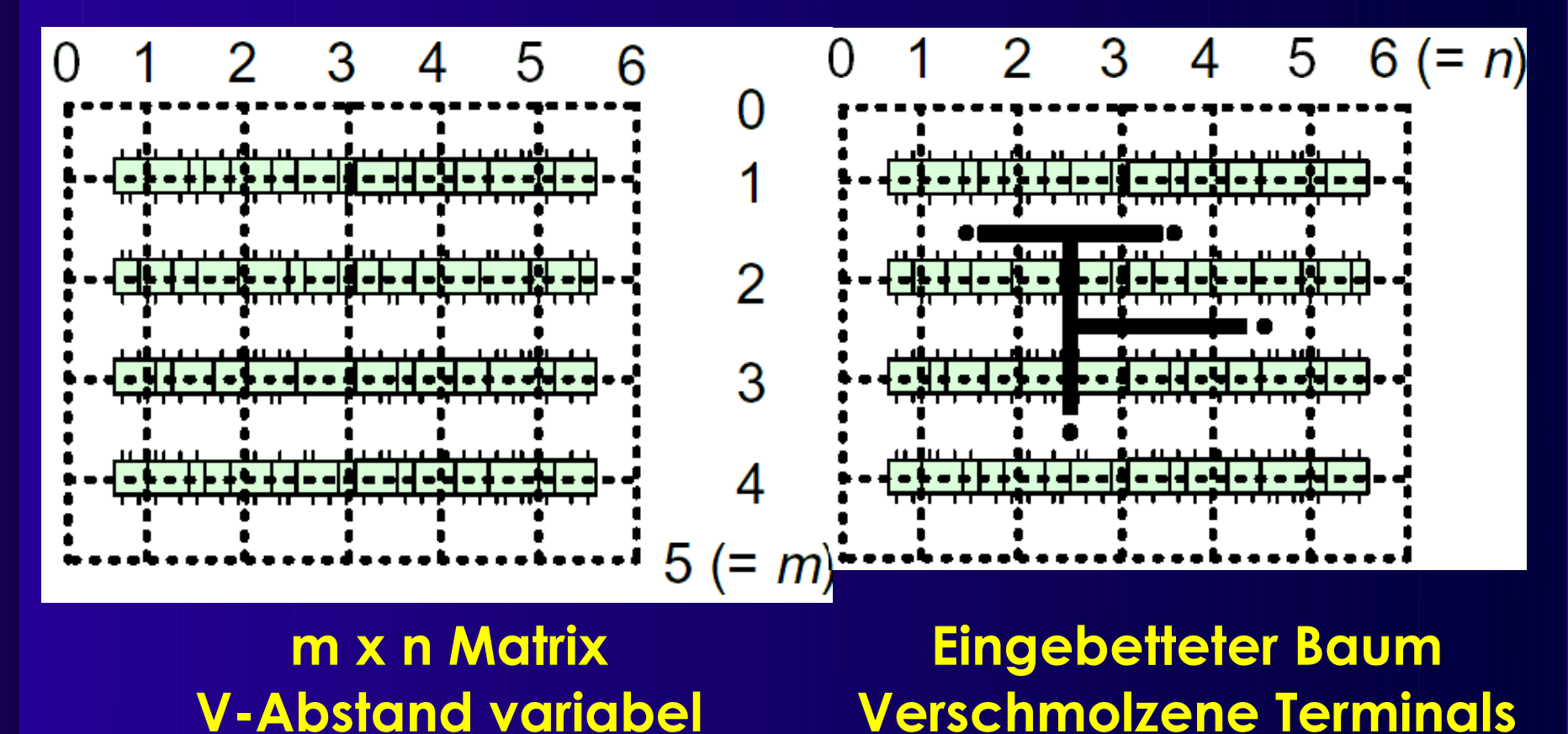

# **Modellierung 2**

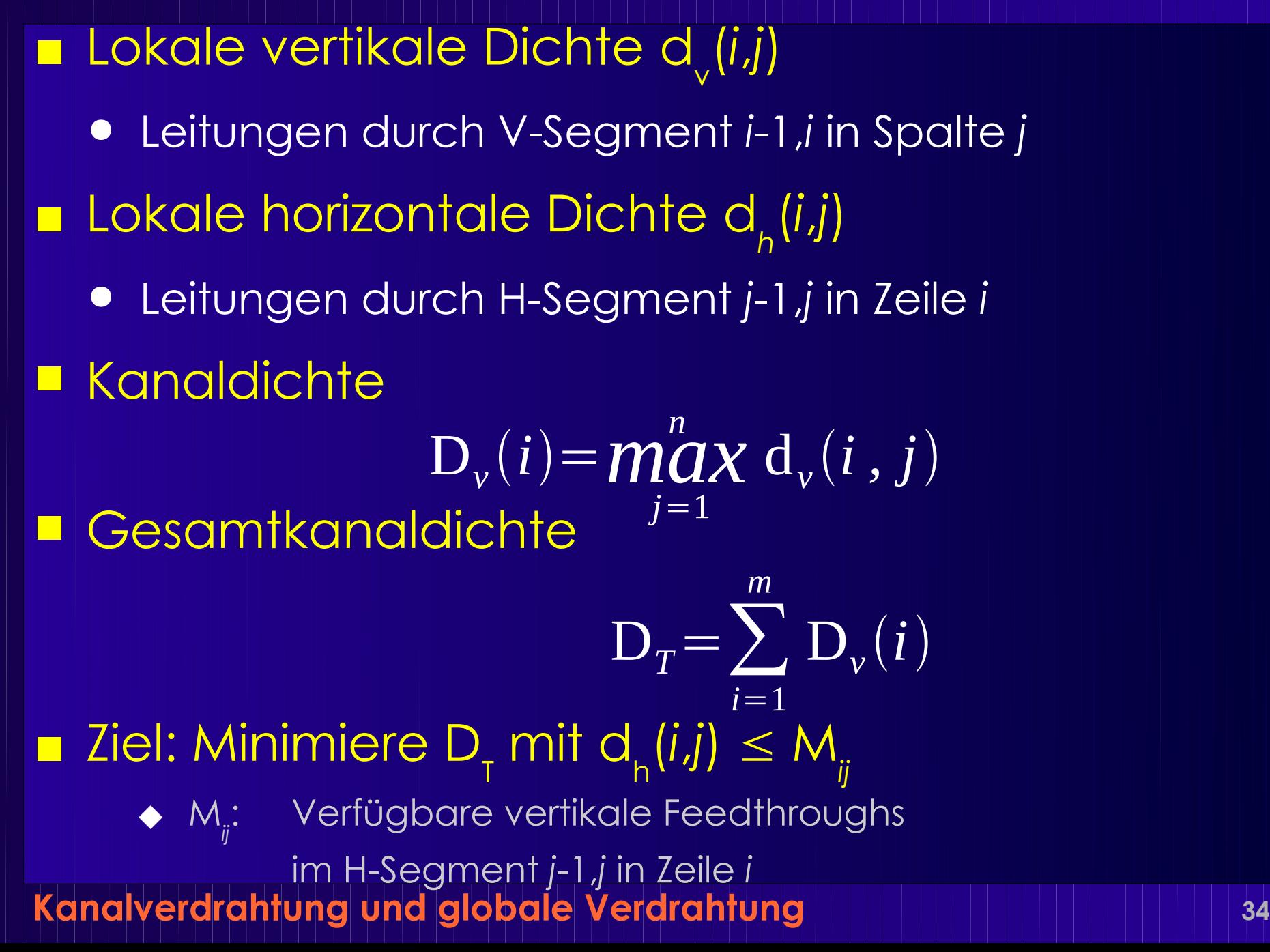

# **Mögliche Vorgehensweisen 1**

- Variante von Lees Algorithmus
	- Erhöhe Überquerungskosten je Segment
		- ◆ Nach jedem Netz
	- Probleme
		- Versagt bei Auswahl aus vielen gleich guten Routen
		- Qualität abhängig von Netzreihenfolge

# **Mögliche Vorgehensweisen 2**

### ■ Sequentieller Aufbau von RSMT je Netz

● Bestimme Kantenkosten aus d *v* , d*<sup>h</sup>*

- Umgehung von verstopften Gebieten *während* des Routings
- Gute einzelne Routing-Ergebnisse
- Qualität noch abhängig von Reihenfolge

Kanalverdrahtung und globale Verdrahtung **1999 1999 1999 1999 1999** 

# **Mögliche Vorgehensweisen 3**

- Pseudo-simultanes Routing
	- Konstruiere unabhängigen RSMT je Netz
		- Immer optimale Route, unabhängig von Reihenfolge
	- Korrigiere Verstopfung (congestion) *später*

## **Variante**

## ■ Hierarchische Vorgehensweise Beginne mit 2x2 Raster über gesamten Chip ● Löse globales Verdrahtungsproblem ■ Für jeden der Quadranten Unteraufteilung in eigenes 2x2 Raster ● Löse globales Verdrahtungsproblem erneut ■ Divide-and-Conquer Vorgehen

## **Variante**

### ■ Im Extremfall: Bis hin zu einzelnen Terminals

- Erledigt komplette Verdrahtung
- Inklusive Kanalverdrahtung
- Optimalitätsprinzip gilt aber nicht!
	- Leitungen aus Partition hinaus beeinflussen Unterentscheidungen

## **RSMT Problem**

### ■ Rechtwinklige minimale Steiner-Bäume

● Nützlich zur Lösung von glob. Verdrahtungsproblemen

### **Gegeben**

- $\bullet$   $P = \{p1, p2, ...\}$ : Punktmenge in der Ebene (2-D)
- Distanzmetrik: |x*<sup>i</sup>* -x*j* |+|y*<sup>i</sup>* -y*j* | (=Manhattan-Distanz)

### **Gesucht**

- Finde verbindenden Baum für Punkte in P
	- Mit minimaler Gesamlänge!
- Erlaube zusätzliche Punkte im Baum
	- Wenn sie zu kürzerer Gesamtlänge führen
	- $\bullet$  Sogenannte "Steiner-Punkte"
- Hier vernachlässigt
- **Kanalverdrahtung und globale Verdrahtung 40** ● Timing, Übersprechen

# **Lösung**

### ■ Exakt: NP-vollständig

- Approximieren durch MRST
	- Minimaler rechtwinkliger aufspannender Baum
	- Prims Algorithmus: O(*n* 2 )
		- Maximal 1.5x länger als echter Steiner-Baum
	- Idee: Hinterher Ergebnis verbessern
- Ausblick: Neuere Heuristiken
	- Verbesserter MRST max. 11/8x länger als RSMT
		- Fössmeier et al. 1997

# **MRST Optimierung**

## Beispiel: Lokales Umlegen von L-Stücken

- Führt zu Steiner Punkten
- Ziel: Verschmelzen von Segmenten
	- Reduktion der Gesamtlänge

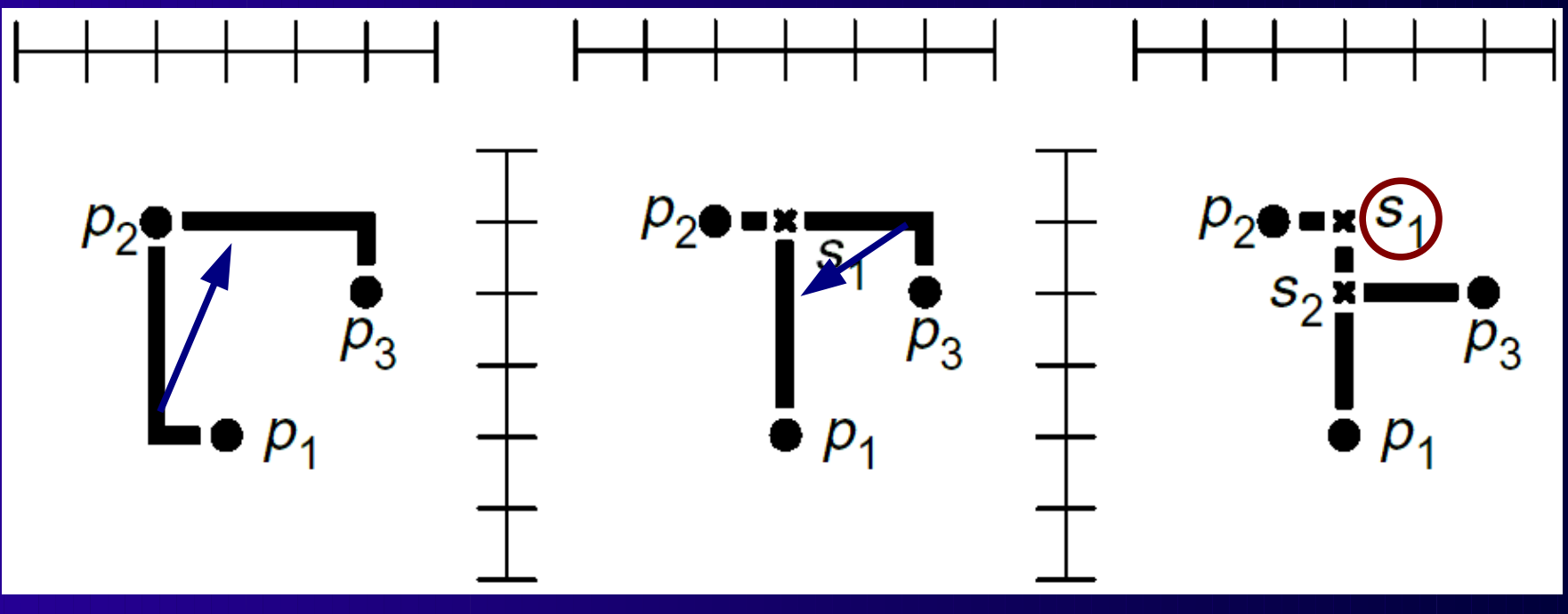

■ Steiner-Punkte haben Grad ≥ 3

• s1 verschwindet (kein Steiner-Punkt mehr)

## **Besser: MRST-Erweiterung**

- Vorteil: Nicht schlechter als 4/3x RSMT
	- Auch wenn MRST schlechtestes Ergebnis liefert
		- Wenn MRST =  $1.5x$  RSMT, verbesserter MRST  $\leq 1.33x$  RSMT
- Beginnt mit MRST nach Prim
- Verfeinert dann schrittweise
	- Nimmt jeweils einzelnen Punkt *s* zu *P* hinzu ◆ s ist also Steiner-Punkt
	- Wählt *s* dabei so, dass MRST (*P* ∪ {*s})* minimal
	- Wird "1-Steiner-Baum-Problem" genannt
- Wiederhole!
- Liefert beweisbar gute Ergebnisse
	- Kann aber keine optimale Lösung garantieren

# **Algorithmus steiner**

**pair**<**set**<vertex>,**set**<edge>> steiner(**set**<vertex> P) { set<vertex>T; set<edge>
E, F; **int** gain; // Längenverkürzung

 $E = P$ .primMRST();  $(T,F,gain) = oneSteiner(P, E);$ **while**  $(gain > 0)$  {  $P = T$ ;  $E = F$ ;  $(T,F,gain) = oneSteiner(P, E);$ } **return** (P,E);

}

# **1-Steiner-Baum Konstruktion 1**

- Wie den Punkt *s* bestimmen?
	- Alle Punkte ausserhalb von *P* ausprobieren
	- ... geht aber besser!
- Auf Hanan-Punkte beschränken (1966)
	- Hanan-Punkte liegen auf vorbesetzten Rasterlinien
	- Erlaubt trotzdem Finden des Optimums

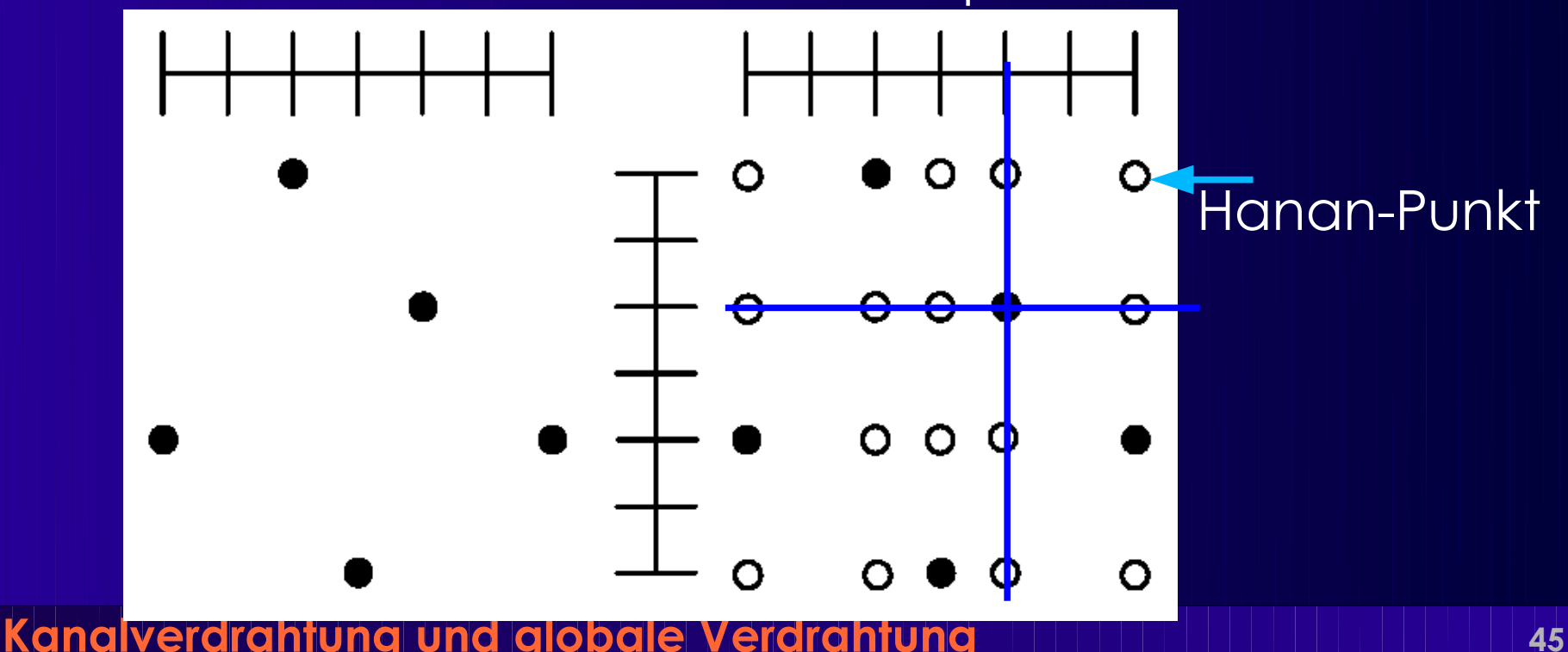

# **1-Steiner-Baum Konstruktion 2**

### ■ Für Auswahl des besten Punktes *s*

- Immer wieder MRST (*P* ∪ {*s})* via Prim bestimmen
	- Punkt mit kürzestem Baum wird genommen
- Geht auch besser ...
- Inkrementelle Berechnung des MRST
	- Aus MRST (*P)* hin zu MRST (*P* ∪ {*s})*
		- $\bullet$  In linearer Zeit  $O(n)$ , mit n =  $|P|$

### ■ Idee

- Punkte im Baum haben max. Grad 4
- *s* muss an Baum für *P* angeschlossen werden
- Lage des *s* nächstgelegenen Punktes im Baum für *P*
	- In einer der Regionen N,E,S,W um *s*
		- ◆ *N,S:*  $|d_x| \le |d_y|$ *, E,W:*  $|d_y| \le |d_x|$

#### **Kanalverdrahtung und globale Verdrahtung 46**

s

# **Algorithmus oneSteiner**

**triple**<**set**<vertex>,**set**<edge>,**int**> oneSteiner(**set**<vertex> V, **set**<edge> E) { **int** maxgain; vertex maxpoint; **int** gain; set<vertex> W; set<edge> F;

```
Kanalverdrahtung und globale Verdrahtung 47
}maxgain = 0;foreach s \in \Omega, Hanan-Punkte von V" do {
               (W,F,gain) = spanningUpdate(V,E,s);
               if (gain > maxgain) {
                    maxgain = gain;maxpoint = s;
               }
         }
         if (maxgain > 0) {
               (W,F,gain) = spanningUpdate(V,E,maxpoint);
               return (W,F,gain);
         } else
               return (V,E,0);
```
# **Algorithmus spanningUpdate**

```
Kanalverdrahtung und globale Verdrahtung 48
triple<set<vertex>,set<edge>,int>
spanningUpdate(set<vertex> V, set<edge> E, vertex s) {
      int delta; // Längenverkürzung
      vertex u, v, w;
      delta = 0;
      V = V \cup \{s\};foreach dir ∈ {NORTH, EAST, SOUTH, WEST} do {
            u = s.closestPointInTree(V, dir);
            E = E \cup \{(s, u)\}; // s an <u>alle</u> Partner anschliessen
            delta = delta – distance(s,u); // Hier Verlängerung!
           if (hasCycle(V, E)) {
                  (v,w) = findLongestCycleSegment(V, E);
                 E = E \setminus \{ (v,w) \};delta = delta + distance(v,w); // wieder verkürzen
            }
      }
      return (V, E, delta);
}
```
### **Eingabe: MRST, z.B. via Prims Algorithmus**

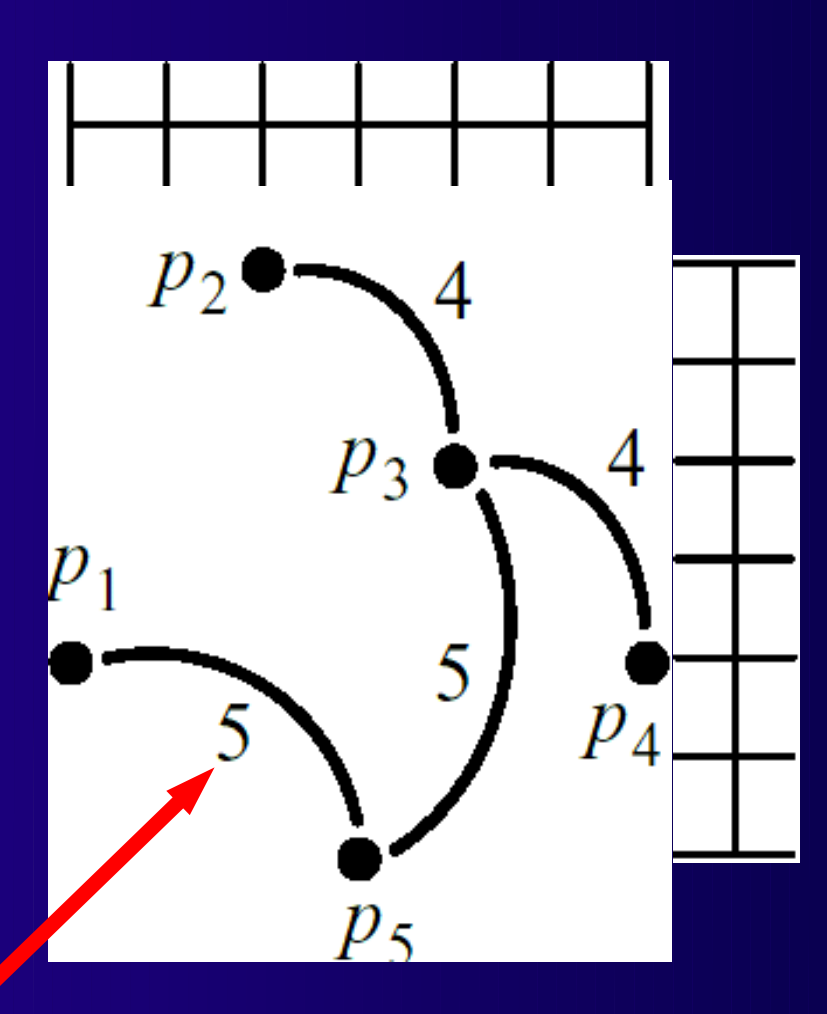

**Kanalverdrahtung und globale Verdrahtung 49 Bögen geben nur Distanz an, noch keine genaue Führung**

### **Hinzunahme eines ersten Hanan-Punktes** *s*

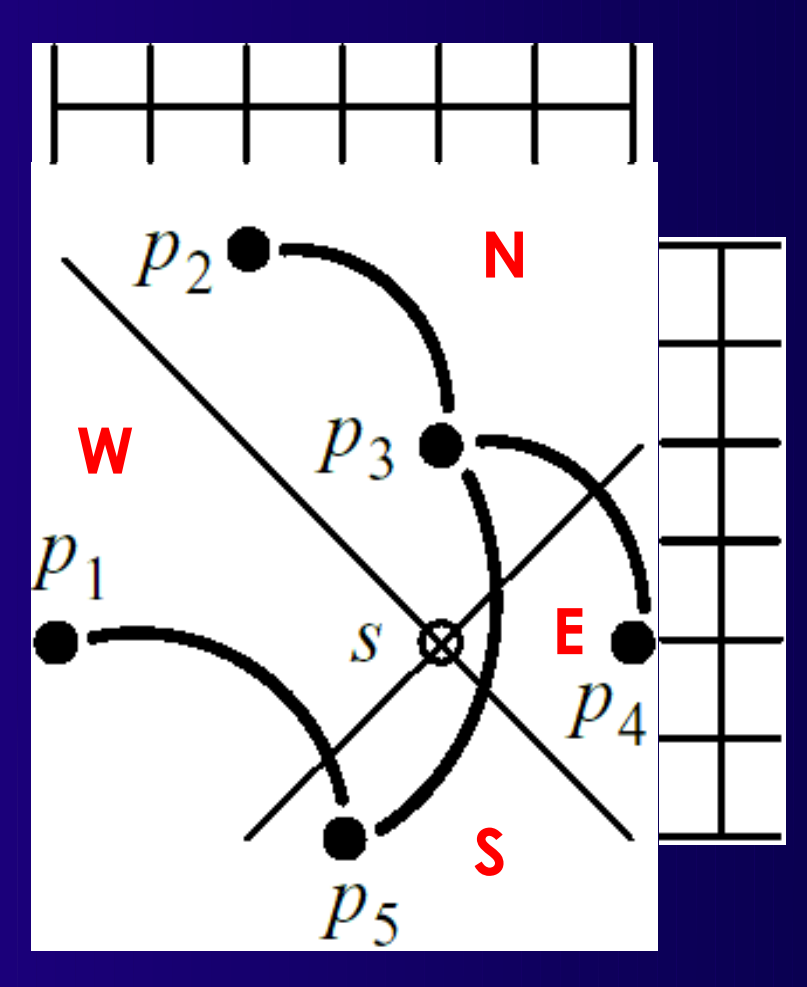

### *s* **nahegelegenste Punkte aus** *P***: p<sup>3</sup> , p<sup>4</sup> , p<sup>5</sup> , p1**

### **Anbinden an den ersten** *s* **benachbarten Punkt p<sup>3</sup> im N**

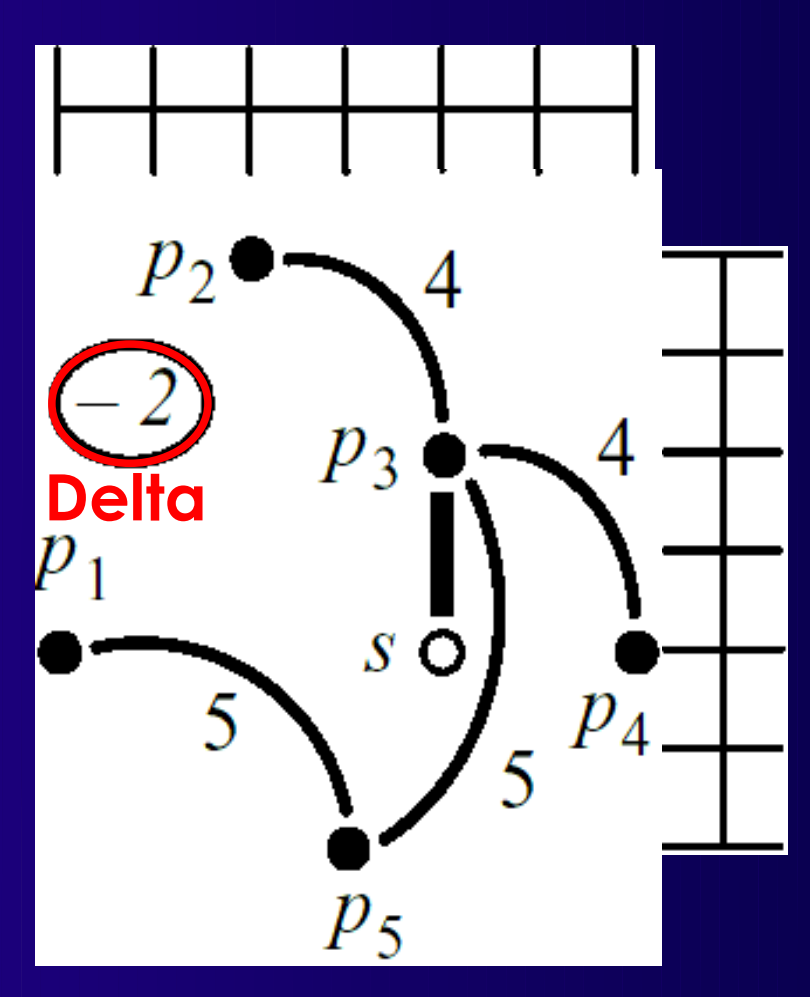

**Nun festgelegte kürzeste Führung, Erhöhung der Länge - Feste Verbindung für Punkte auf derselben Rasterlinie**

### **Anbinden an den zweiten** *s* **benachbarten Punkt p<sup>4</sup> im E**

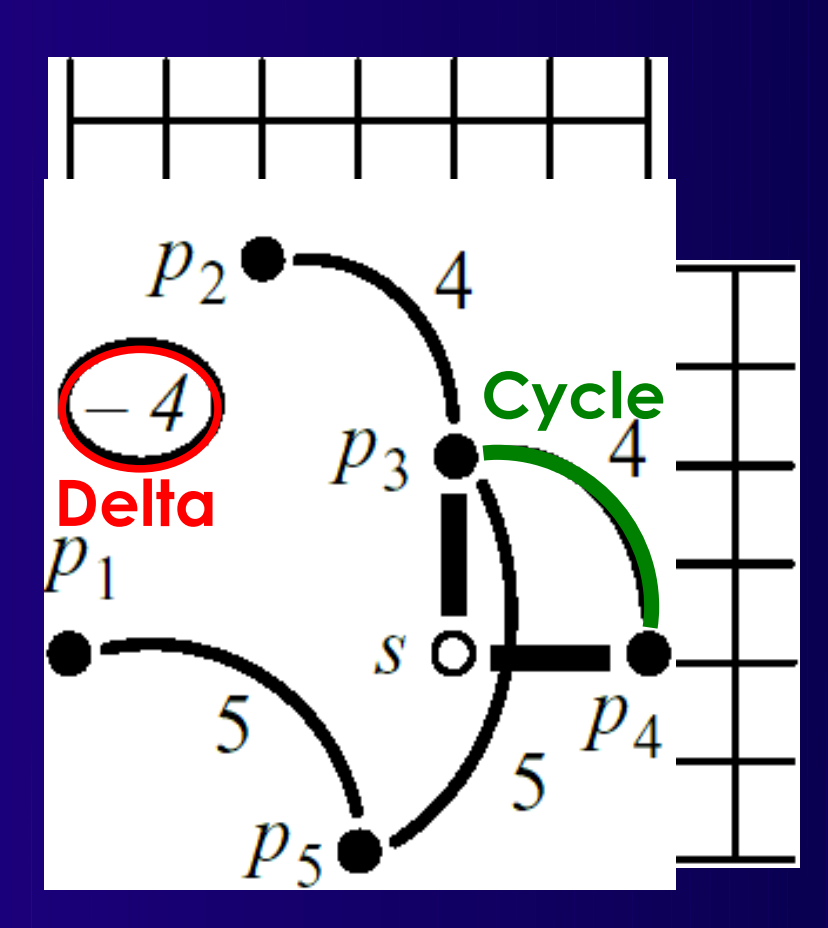

**Kanalverdrahtung und globale Verdrahtung 52 Auch festgelegte Führung und Erhöhung der Länge, Zyklus**

### **Entferne längste Kante d({p<sup>4</sup> ,p3 })=4 aus Zyklus**

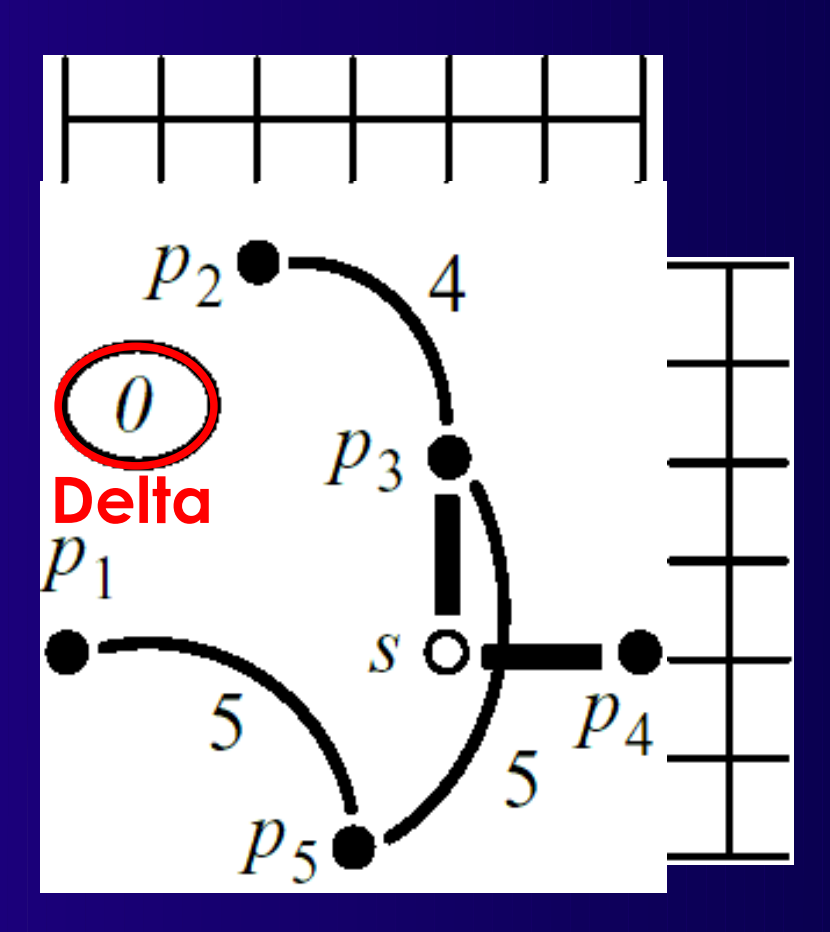

#### **Gesamtlänge verkürzt sich nun um 4**

### **Anbinden an den dritten** *s* **benachbarten Punkt p<sup>5</sup> im S**

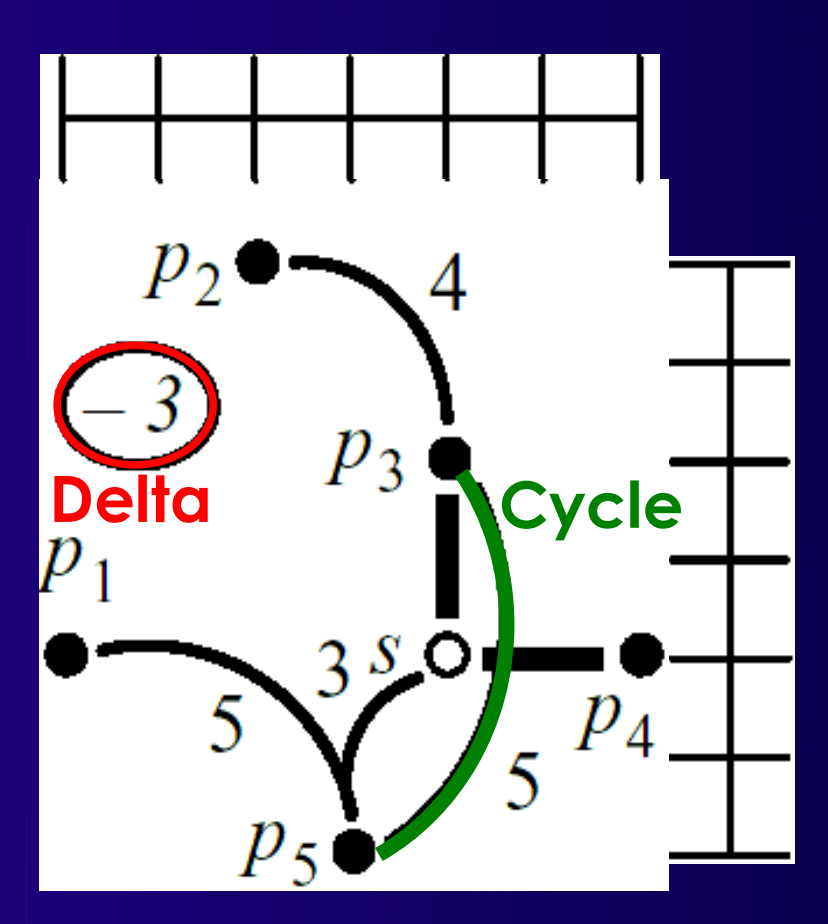

**Noch keine feste Führung, Gesamtlänge erhöht sich, Zyklus -** *s* **und** *p***5 nicht auf derselben Rasterlinie**

### **Entferne längste Kante d({p<sup>5</sup> ,p3 })=5 aus Zyklus**

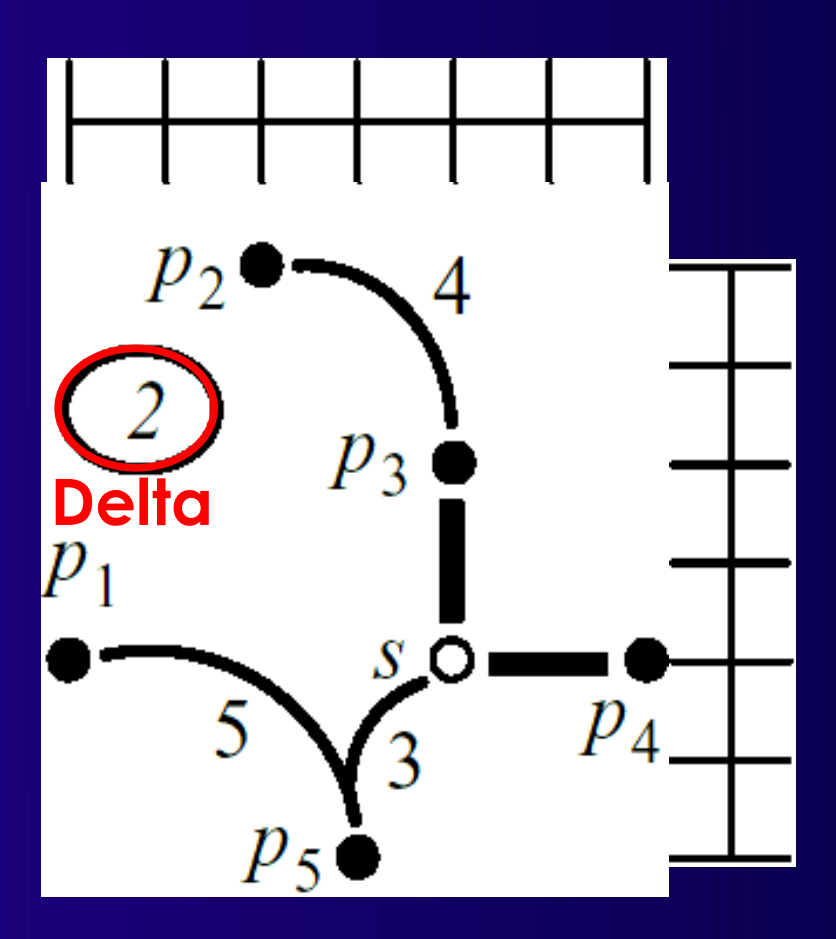

#### **Gesamtlänge verkürzt sich nun um 5**

### **Anbinden an den vierten** *s* **benachbarten Punkt p<sup>1</sup> im W**

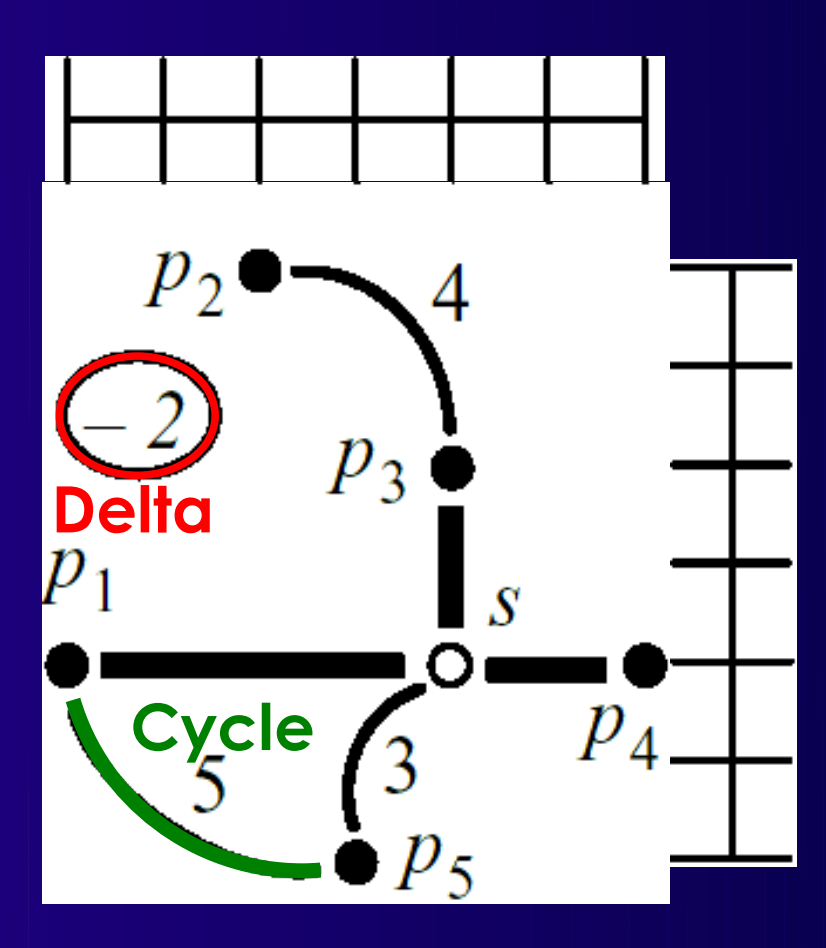

### **Kanalverdrahtung und globale Verdrahtung 56 Feste Führung, Gesamtlänge erhöht sich, Zyklus**

### **Entferne längste Kante d({p<sup>5</sup> ,p1 })=5 aus Zyklus**

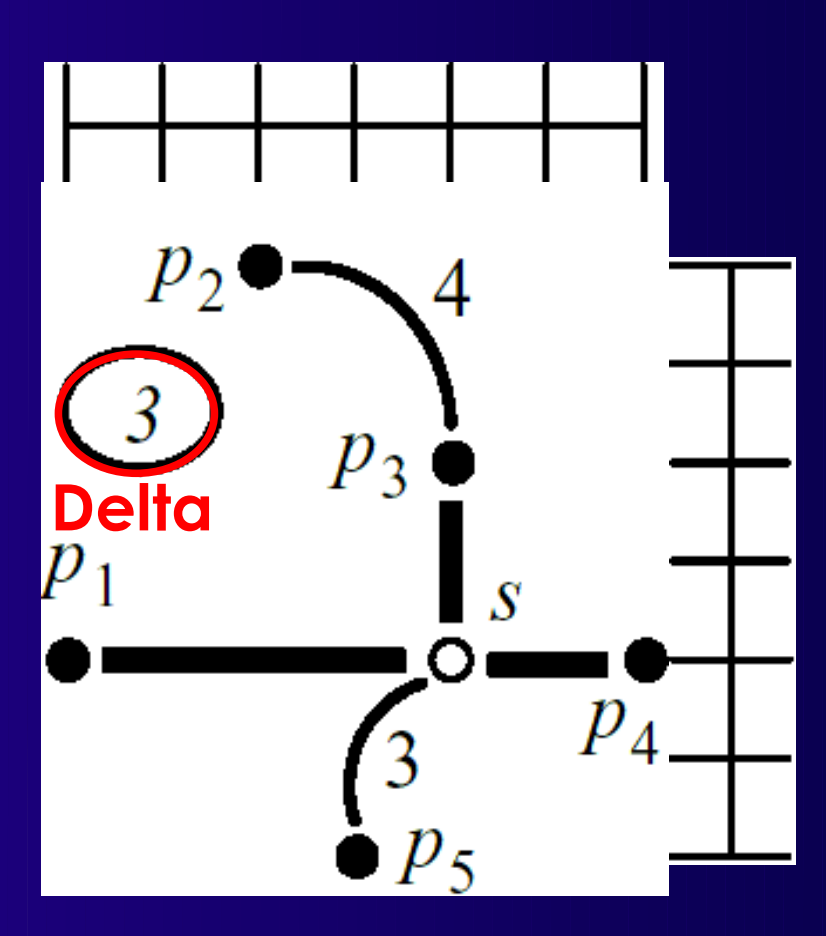

**Kanalverdrahtung und globale Verdrahtung 57 Gesamtlänge verkürzt sich nun um 5, Gesamtgewinn ist 3**

# **Komplexität**

- spanningUpdate()
	- 4x closestPoint(): O(*n*)
	- hasCycle(): DFS mit History, O(*n*)
	- findLongestCycleSegment(): History, O(*n*)
	- ⇨ Gesamt: O(*n*)
- Anzahl Hanan-Punkte: O(n<sup>2</sup>)
- oneSteiner() Gesamt: O(n<sup>3</sup>)
- steiner() Gesamt: O(n<sup>5</sup>)

**Kanalverdrahtung und globale Verdrahtung 58** ■ Im Durchschnitt aber besser ● z.B. oneSteiner() nur 2x aufgerufen bei *n*=40  $\triangle$  O(n<sup>3</sup>)

# **Beseitigen von Verstopfungen**

- Bisher unabhängige RSMTs: Einer je Netz
	- Ähnlich dem ersten Durchgang bei PathFinder
- Nachfrage nach V-Feedthroughs
	- Bestimmen
	- Stark verstopfte Stellen entlasten

### Wie? Lokale Transformation der einzelnen RSMTs

● Kontrolliert durch eigene Optimierung ◆ Z.B. Simulated Annealing oder Nachbarsuche

# **Lokale Transformation 1**

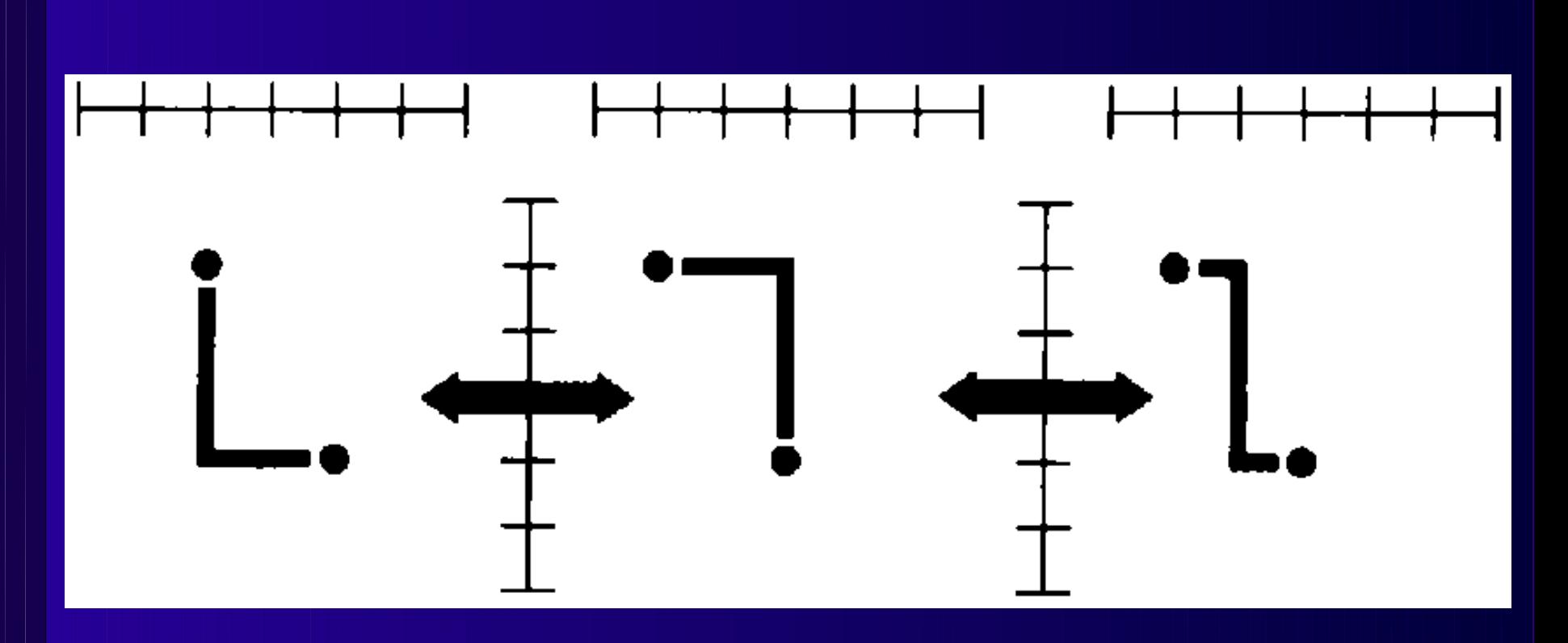

■ Variiere konkrete Führung einer Kante ■ Länge bleibt gleich

# **Lokale Transformation 2**

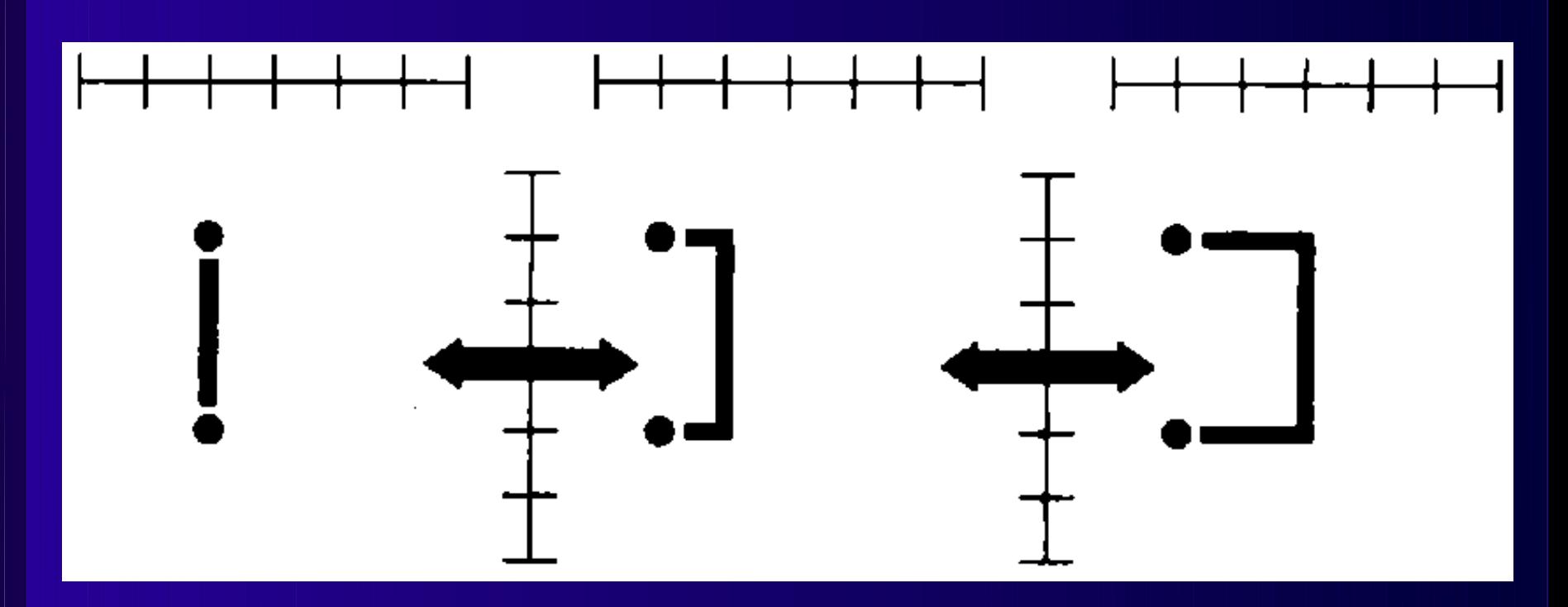

### ■ Länge erhöht sich

● Kann aber Gesamtkosten senken

# **Lokale Transformation 3**

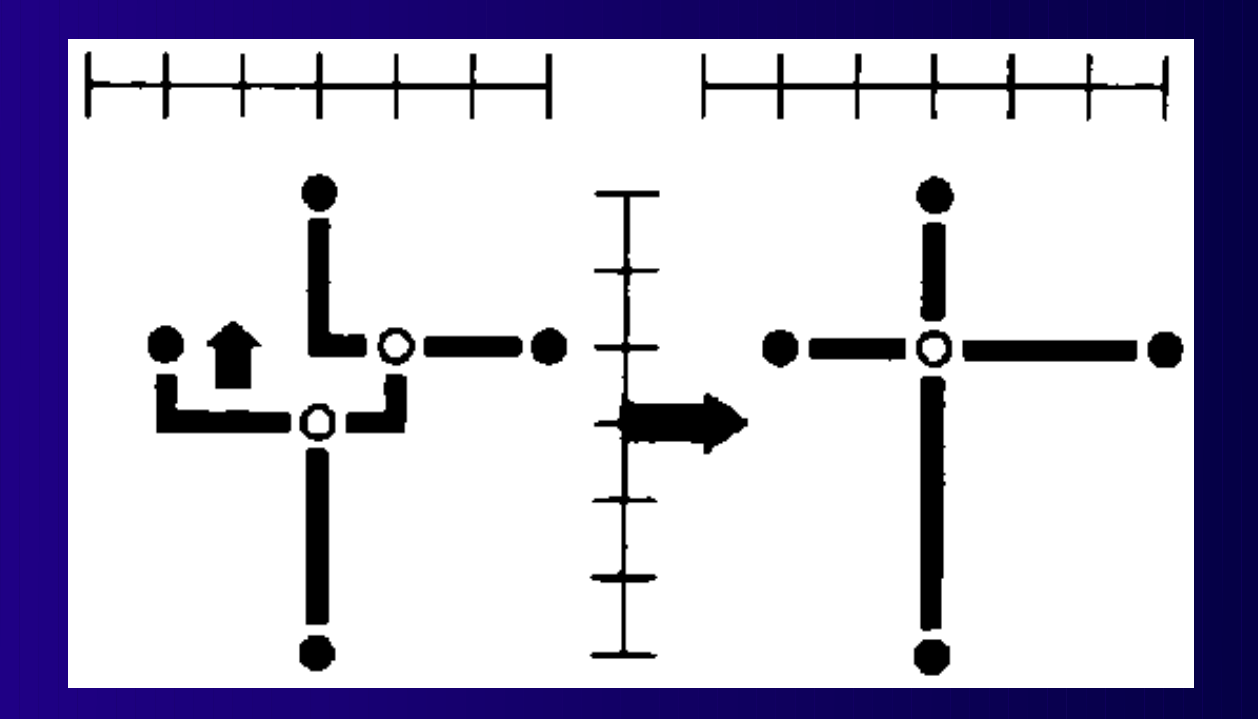

■ Kompliziertere Verschiebung

● Vollständiges Entfernen von Steiner-Punkten

■ Im Notfall: Maze-Routing

**Kanalverdrahtung und globale Verdrahtung 62** ● Nun bessere Umgebung

# **Zusammenfassung**

- Yoeli's Robuster Router
	- Beispiel für komplexere Heuristik
		- ◆ Regeln
		- Ausführliches Beispiel
- Globalverdrahtung
	- Abhängig von Zieltechnologien
- Steiner-Bäume
	- Optimierungsziele
- Routing in Slicing-Floorplans
	- ◆ CDP, COP
- Globale Verdrahtung für Standardzellen
	- Konstruktion von Steiner-Bäumen
	- Lokale Optimierung